**[Вернуться](http://www.klerk.ru/soft/news/187718/) [Печатать](javascript:window.print())**

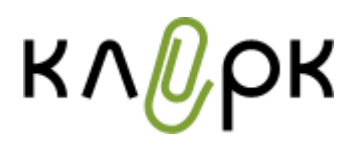

## **24.06.10 17:27**

## **Участники эксперимента "Марс-500" контролируют запасы с помощью 1С**

## **Отдел новостей ИА "Клерк.Ру".**

Компания "Кортес" автоматизировала учет складских запасов в модулях [проекта](http://www.klerk.ru/boss/news/185702/) [по](http://www.klerk.ru/boss/news/185702/) [имитации](http://www.klerk.ru/boss/news/185702/) [пилотируемого](http://www.klerk.ru/boss/news/185702/) [полета](http://www.klerk.ru/boss/news/185702/) [на](http://www.klerk.ru/boss/news/185702/) [Марс](http://www.klerk.ru/boss/news/185702/). Автоматизация выполнена на базе специализированного решения "Кортес:Адресный склад" на платформе "1С:Предприятие 8". Внедренная система существенно повысила эффективность управления запасами, необходимыми для проведения эксперимента, позволила оптимизировать размещение ресурсов в ограниченном объеме экспериментального комплекса.

Несмотря на существенные отличия экспериментального комплекса от обычного склада, типовое решение "Кортес:Адресный склад" было внедрено с минимальными модификациями: были адаптированы интерфейсы программы для удобства и быстроты выполнения операций, требующихся именно испытателям, а также переведены на английский язык интерфейсы для работы иностранных участников эксперимента.

Внедрение технологии адресного хранения, штрихкодирования и использование терминалов сбора данных для идентификации товаров позволяет исключить проблемы поиска товара на складе экспериментального комплекса, существенно снижает ошибки пересортицы и повышает скорость работы в целом, говорится в сообщении.